## POLA JASNE WYPEŁNIA WNIOSKODAWCA, POLA CIEMNE WYPEŁNIA REJESTRATOR. WYPEŁNIĆ KOMPUTEROWO, NA MASZYNIE LUB RĘCZNIE, DUŻYMI, DRUKOWANYMI LITERAMI.

## **Wniosek o otwarcie/zamknięcie**\*) **połączenia komunikacyjnego w sieci internet**

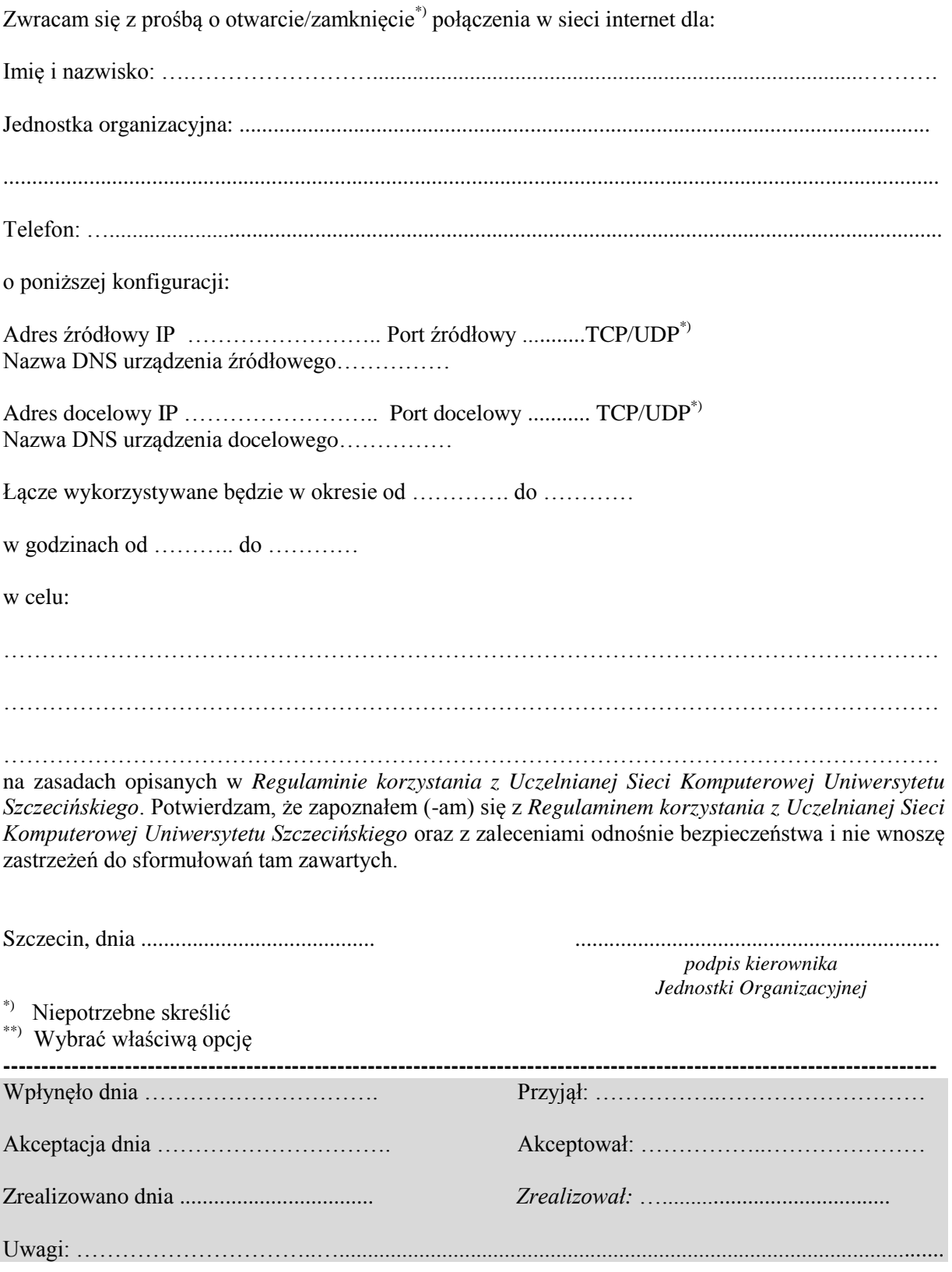